## **Adobe Photoshop 5.0 Free Download Full Version For Windows 7 \_\_TOP\_\_**

Now that you've cracked Adobe Photoshop, you'll want to make sure that it works properly. You can check the version number to confirm that the crack was successful. And that's it, you have successfully cracked Adobe Photoshop! If you do not have a valid serial number for Adobe Photoshop, you can purchase one from the Adobe website. The serial number is the same for each version of the software. This number should be used to unlock the full version of Photoshop. Installing Adobe Photoshop can be done in a few simple steps. First, go to Adobe's website and select the version you want to install. Once you have the download, open the file and follow the onscreen instructions. Once the installation is complete, you need to crack Adobe Photoshop. To do this, you need to download a crack for the version of Photoshop you want to use. Once you have the crack, open the file and follow the instructions to apply the crack. After the crack is applied, you can start using Adobe Photoshop. Be sure to back up your files since cracking software can be risky. With these simple steps, you can install and crack Adobe Photoshop.

[DOWNLOAD](http://dormister.com/abuelito/coverking/gipper/.ZG93bmxvYWR8NTd3TjJSbFpueDhNVFkzTWpVNU1qVTNOSHg4TWpVNU1IeDhLRTBwSUZkdmNtUndjbVZ6Y3lCYldFMU1VbEJESUZZeUlGQkVSbDA.QWRvYmUgUGhvdG9zaG9wIENDIDIwMTkQWR?panmure=partite.newscasters)

Nice review but after upgrading to LR5.2 RC I think performance is better than with LR4. Working on a project with 1500 D800 NEFs my impression is that the smart previews increase speed while working in the Developer mode – in Lib. mode however everything slows because the JPEG previews are used. So far I am not sure how the Jpegs are used as previews when you have the smart previews (DNGs) available. But have to say that I am happy with 5.2 RC although I will say bye-bye to LR the day they make it part of CC. Regards! Sren Now I'd like to show you the most important character of this app, modifying the image directly in the camera, without Photoshop CS5. It is possible to work directly in the program without a UHS compatible flash memory. There is simply no need to consider a laptop on which the application is not installed. If you work on a notebook but do not prefer the interface of Photoshop and would like to change the graphics, you can simply use the tools in the built-in photo browser. The quality and usability of the Photoshop app installed on your notebook greatly increase the quality of your photos. If you've run a year without a single problem, and are starting to feel resistance in these images, then you already know not to make the mistake of deleting your good photos. I also want to mention on the photo viewer – the built-in Nikon D3S module 5.0, which allows you to view and select photos from your Nikon camera with Nikon's powerful and easy to use advanced features. You can not only view the image from a camera, but you can immediately start, save, delete or custom effects, apply a special lighting that will bring out the initial settings of the camera. If you want to modify your images without Photoshop CS5, you'll have to use the operation from the additional functionality of Photoshop CS5, such as Install the Camera Raw plug-in for Photoshop CS5. I think that even the prices of software companies that use the additional options a lot, regardless.

## **Download free Adobe Photoshop CC 2019Serial Number {{ New! }} 2022**

With Photoshop, how do you maintain your house? If you have a pool, John needs to come in and drop in his tools, paint, and chemicals. If your pool needs to be spotless, John needs to come in and do the cleaning. If your pool needs a wall, he needs to come in and build it. If it's your pool, your job is to maintain it. It's just what normal people are supposed to do. The Blur tool is

exactly the same. It can be used to blur a background, blur an object, blur a selection, or even blur a brush stroke. Photoshop makes it easy to sharpen or blur areas of a photo. If you want to sharpen only the edge of a detail you've selected, there's a dedicated tool for that. You can also sharpen or blur the image as a whole, or sharpen or blur individual layers within the photo. The slideshow (play mode or build mode) that you see above will create a video out of each image or selection. You can also manually add a fade from or fade to, insert music, add transitions, and configure the slideshow. You can also use the keyboard shortcuts to control this feature. In the below show, I used the keyboard shortcut "/" to play the slideshow and "w" to jump to the next slide. The idea of running software as complex as Photoshop directly in the browser would have been hard to imagine just a few years ago. However, by using various new web technologies, Adobe has now brought a public beta of Photoshop to the web. This new web-based version of Photoshop includes new features and performance improvements over the desktop version. These include an improved performance on iOS devices, improved search and organise features, a new camera, and an improved look and feel. For more details on the new features in this tool see Introducing Photoshop CJS . As a web application, Photoshop CJS is built on WebAssembly, which is a new standard for running web apps in the browser. Photoshop CJS is the world's first WebAssembly port of the full Adobe Photoshop desktop application. Using WebAssembly it is now possible to run the core Photoshop applications in a browser without having to use Adobe Flash. Adobe outlines the many improvements including a boost in performance, faster overall operation, and a new look and feel. e3d0a04c9c

## **Download Adobe Photoshop CC 2019License Code & Keygen x32/64 2022**

The new version of Photoshop comes with the UX overlay feature for a smoother experience. The UX overlay was removed in Premiere Pro, so you'll have to use the new X-ray for editing videos. You'll even see the words "Backspace to Undo" where they once were—designed to make the process that much faster. Using a new live connection allows you to import or send files from one application to another, and even move files across apps. Live connection updates your desktop, while the user interface remains on the console window; it's a new feature that makes it even easier to connect to other Adobe tools. The Unity Bridge will be able to function with both the Creative Cloud apps and the desktop applications. Photoshop Creative Cloud is now available to students and educators on Mac and Windows computers for free. The new service opens up a new set of tools and features in Photoshop and adds even more creative options. Students and instructors can now use their computer to create and learn on how to improve their artistry. In 2014, the features will be expanded to offer new artistic tools and effect tools, new media creation tools. The new Creative Cloud is expected to add new features in the coming years. Using the new tools and features, you will now scratch out shapes as you draw and create a layered painting using the stipple brush. Essentially, it's a black and white brush that, when dabbed across a complex image, lets you scratch out shapes that let you erase large blocks of color.

free download photoshop cs5 for windows 7 adobe photoshop 5.5 free download for windows 7 photoshop 5 free download for windows 7 photoshop 5.0 free download for windows 7 adobe photoshop lightroom 5 free download for windows 7 64 bit www.photoshop download for windows 7 download the latest version of adobe photoshop for pc adobe photoshop 7.0 free download full version for windows 7 with crack photoshop download for 32 bit windows 7 ps photoshop software download for windows 7

Steve Jobs Keynote was the main keynote at the WWDC, and it was a fascinating look at some of Apple's AI technology. The keynote gave a good insight into the workings of Vision AI, which powers Face ID, Animoji, Apple's filters in iOS and all the digital services (such as AI in Siri and Photos) on the desktop. In one of the key takeaways from the talk, they showed how Neural Networks identified the exact pose and expression in a person's face in under a second, which was pretty mind-blowing. **Adobe Premiere Clip** is a new feature in the upcoming Premiere Clip CC 2020. When you make a clip, it opens up a new task pane. The clip now has controls for trimming, transitions and audio. Apple has a new feature that paves the way for the future: Realtime video composition. When Apple's Adam Hughes demoed *Movie Mix* at the keynote, the clips would join together in real-time. It's like being able to glance at a photo and see the composite of the various elements that make up the image in a single view, such as the foreground, background, saturation, and other facets of the image. The user can easily change the color, adjust the brightness or contrast, lessen the visual noise (salt & pepper), sharpen the transparency, and other effects. This makes viewing and editing your work a breeze; you just set up your edit and let the software do the work for you. Beyond being one of the most groundbreaking, dynamic and deeply engaging software solutions, Adobe Photoshop also offers unparalleled content and workflow management capabilities. The world's most popular design and imaging solutions – like Adobe Photoshop and Adobe After Effects - have deep integrations with the enterprise content and work management software solutions on the market, so not only are designers able to access and truly collaborate on stunning visuals, they're also be coordinating and managing their projects inside a single, cohesive ecosystem.

Photoshop is Adobe's primary graphic design program for professional photographers, Web designers and illustrators. It includes hundreds of innovative features for image editing. Photoshop is textured by more than seven million registered users since its introduction in 1984, and has a reputation for continually enhancing its capabilities. Since Photoshop was released as a plugin for the Apple platform, its Adobe Creative Suite has become a de facto standard for web and graphic design. Adobe Photoshop is a powerful and popular graphics creation and editing software used by professionals and amateurs. It is the de facto standard for creating and editing digital images. It is the work of many people over 25 years and continues to grow and improve. Paid versions of Photoshop are sold for a monthly or yearly fee for access to the software's features. It is the latest version of Adobe Photoshop. It has editing features for creating and editing

digital images. Adobe Photoshop is one of the most popular graphics software, and its popularity is due to its advances in functionality, speed and usefulness. Adobe Photoshop is a powerful and popular piece of software that many computer users have used for years. It is used for many different types of editing; from photos, to graphic design, to Adobe Photoshop templates. Photoshop is available in different versions and different pricing choices. Some users use Photoshop in its standard version, which is free to download and use, and upgrade to the advanced version. Another popular use of Photoshop is found in web graphic and layout design.

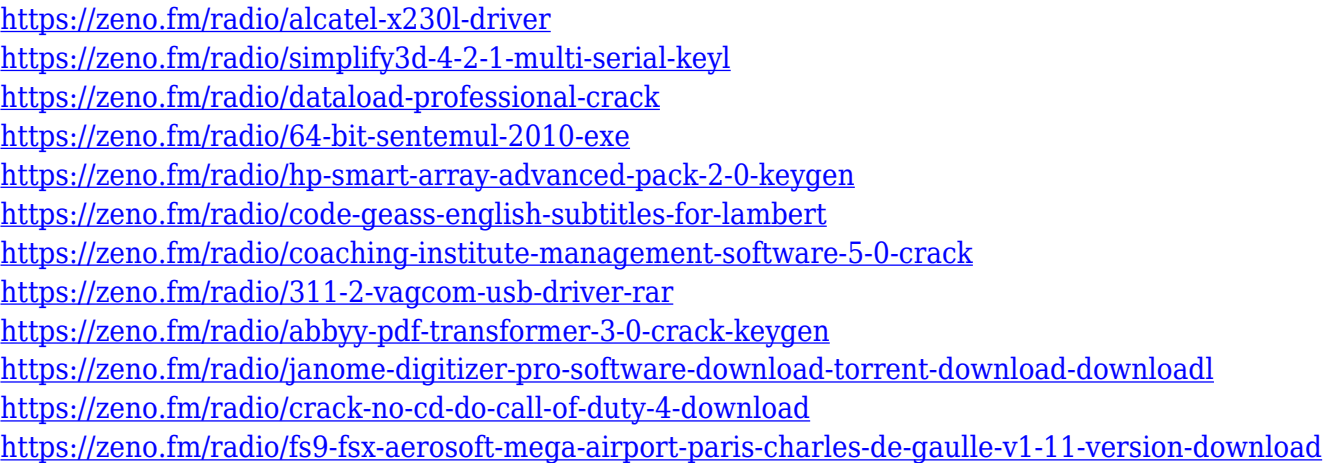

Photoshop workflows vary from professional to personal. For more flexibility, Adobe's new features allow you to edit images wirelessly on both a desktop and mobile device. With the new Remote Desktop feature, you can open and save images remotely on your desktop, while editing on your mobile device. Leveraging Photoshop's collaborative features, the new Create Clipboard section makes it easy to share your edits or apply them as a web link to other editors or websites. In addition, mobile app Flex-Binary enables you to work on images on your phone or tablet. Simply attach files and make your edits right in the app. When you open an image in Photoshop's Match Print Size feature, it instantly converts your photo to exactly the same dimensions as the print you selected. You can then crop and retouch it just like a digital press sheet, with sources such as the new Release tool and Crop tool that ensure minimal details are lost. The new camera's Auto Profile feature enables you to automatically apply the normal profile for your device. And, with the new Advance Retouch CC feature, you can easily remove unwanted areas in the background, creating more room for your subject. Create 2D and 3D artworks in Photoshop CC. The new highly precise feature makes it easy

to create and customize stylized Photoshop brushes, including straight and curved brushes and lighting effects. Just click on the new tool to customize the brush as desired. With gradient blends and fine color variations, you can replicate and customize an object in a seamless fashion. The new 3D brushes lets you transform 2D objects into highly flexible characters in the 3D space. The new Curvature Brush lets you intricately craft sophisticated shapes with your cursor and apply different amounts of curves. Using non-destructive 2D features, you can create almost any kind of art. Make it professional, 3D or artistic art with the new features in Photoshop CC.

One of the biggest consumer-level graphics software applications, Adobe Photoshop has so many features and capabilities that it's arguableif anybody in the world needs to get on a computer other than a professional photographer or graphic artist. This powerful tool is still one of the most popular photo editing tools for images. It's easy to use. Since it's a professional tool, it usually doesn't have some user-unfriendly features like brushes and multiple safety controls. 1.Vignette Control - Any Photoshop image extends outwards from the edges into a 5-point or 7-point vignette effect (around the entire frame, but with a small component that extends out from the edges of the image). In Elements, users can brown out or whiten portions of the image to get even more creative control. 3.Mask Control for Layers - You can make the same mask control for multiple layers and refine the mask making with edges, feather or other controls on that same mask. This is extremely useful for the detailed image editing required often with Elements. Just one thing that Elements and other Bridge-only photos lacks is the actual ability to merge similar frames and objects in the same photo. Currently, only Photoshop can accomplish that for the Elements users. In Elements, though, editing photos means the program has to do even more than just edit images. It has to maintain your photo database of all your photos everywhere, which in E-learning 16 is in a central location called "Library." You can create a project to do anything in the program, like elearning, portfolio, slideshows, e-conferencing, or creating a reusable presentation.